## Handleiding MEBOT Gewasbeschermings Module

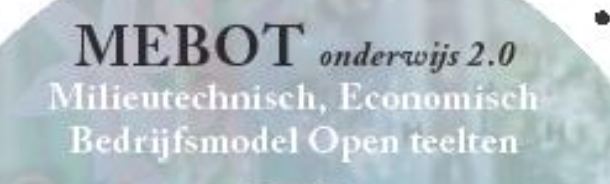

Mede mogelijk gemaakt door:

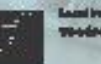

ıп **KARSKINRENN** 

 $@2009 \emph{Wageningen UR}, \emph{Praktijkonderzoek Plant & Ongeving B.V. Alle rocken voarbebeuden. Niets uit deze uitgwe mag weeden verwedvondigt,$ opperation voor de manier and automatique de la proposition de la proposition de la proposition de la proposition de la proposition de la proposition de la proposition de la proposition de la proposition de la proposition

Vivian Hendriks-Goossens en Joanneke Spruijt

Praktijkonderzoek Plant & Omgeving B.V.

Februari 2010

© 2010 Wageningen, Praktijkonderzoek Plant & Omgeving B.V.

Alle rechten voorbehouden. Niets uit deze uitgave mag worden verveelvoudigd, opgeslagen in een geautomatiseerd gegevensbestand, of openbaar gemaakt, in enige vorm of op enige wijze, hetzij elektronisch, mechanisch, door fotokopieën, opnamen of enige andere manier zonder voorafgaande schriftelijke toestemming van Praktijkonderzoek Plant & Omgeving.

Praktijkonderzoek Plant & Omgeving B.V. is niet aansprakelijk voor eventuele schadelijke gevolgen die kunnen ontstaan bij gebruik van gegevens uit deze uitgave.

Deze rapportage is een resultaat van het project duurzame implementatie MEBOT in het onderwijs. Projectnummer: 3250173910

Het project wordt gefinancierd middels een WURKS subsidie.

Wageningen UR Praktijkonderzoek Plant & Omgeving B.V. Akkerbouw, Groene ruimte en Vollegrondsgroente<br>Postadres : Postbus 430 : Postbus 430 : 8200 AK Lelystad Bezoekadres : Edelhertweg 1 8219 PH Lelystad Tel. : 0320 – 29 11 11<br>Fax : 0320 – 23 04 79  $: 0320 - 230479$ E-mail : mebot@wur.nl

# Inhoudsopgave

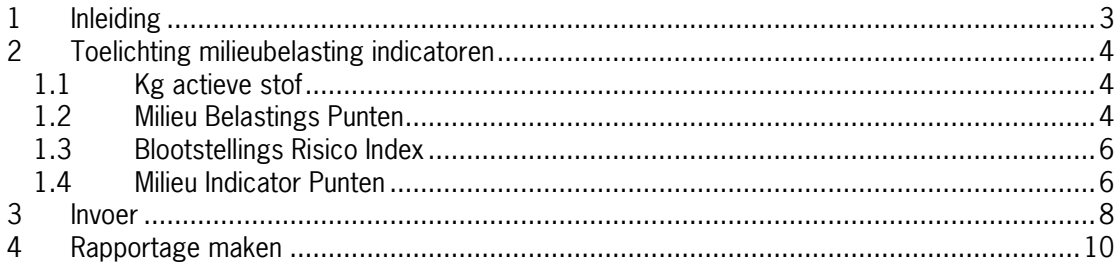

## <span id="page-3-0"></span>1 Inleiding

Het Milieutechnisch, Economisch Bedrijfsmodel Open Teelten (MEBOT) is ontwikkeld als onderzoeksinstrument voor de economische evaluatie van zowel het mineralen- als het gewasbeschermingsbeleid.

Speciaal voor beleidsstudies is er in MEBOT een aparte deelmodule gewasbescherming gemaakt. Deze deelmodule maakt het mogelijk om met een beperkt aantal vragen de milieubelasting door gebruik van gewasbeschermingsmiddelen te berekenen. Vanuit het onderwijs is de wens uitgesproken om een dergelijke deelmodule in te zetten voor het onderwijs. In samenwerking met het onderwijs is er een aparte onderwijsversie gemaakt van de deelmodule. Door het gebruik van de MEBOT gewasbeschermingsmodule verkrijgt de cursist inzicht in de kosten en de milieubelasting van zijn of haar gewasbeschermingsstrategie.

In deze handleiding vindt u een korte toelichting over de milieu indicatoren die MEBOT berekend en de rekenregels die MEBOT hanteert. Daarnaast vindt u een uitleg over het invoeren in de deelmodule en het maken van rapportages. Wij als makers van deze handleiding raden u ten stelligste aan eerst deze handleiding door te nemen alvorens u gaat rekenen met de deelmodule. Voor de interpretatie van de rapportage is het van belang dat u hoofdstuk 2 en 4 gelezen heeft. Deze handleiding is een beknopte versie van het achtergronddocument MEBOT 2.0, beschrijving van Milieutechnisch, Economisch Bedrijfsmodel Open Teelten projectnummer 32501493.

Mocht u vragen en opmerkingen hebben over deze handleiding of het programma kunt u contact opnemen met Vivian Hendriks. Bij voorkeur middels het emailadres [mebot@wur.nl.](mailto:mebot@wur.nl)

## <span id="page-4-0"></span>2 Toelichting milieubelasting indicatoren

In dit hoofdstuk staat een korte toelichting van de milieubelasting indicatoren en de rekenregels die MEBOT hanteert. Als maat voor de milieubelasting worden de volgende indicatoren berekend:

- kg actieve stof
- Milieu Belastings Punten (MBP)
- waterleven, grondwater en bodemleven
- Blootstellings Risico Index (BRI) voor lucht
- Milieu Indicator Punten (MIP) voor oppervlaktewater

De waarden voor deze indicatoren hangen af van het organische stof gehalte van de bodem, de lengte van de watervoerende sloot, de breedte van de teeltvrije zone, het gewasbeschermingsmiddel, de dosering, de spuitdatum en de spuittechniek.

### <span id="page-4-1"></span>1.1 Kg actieve stof

De indicator kg actieve stof wordt per toepassing berekend en vervolgens gesommeerd per teelt.

Berekeningswijze per toepassing:

$$
AS_{kg} = H * AS_g/1000
$$
 (bij  $AS_g$  uitgedrukt in g/l)  
of  

$$
AS_{kg} = H * AS_g/100
$$
 (bij  $AS_g$  uitgedrukt in %)

Waarbij:

 $AS_{kg}$  = actieve stof (kg per ha)<br>H = dosering per bespuiting dosering per bespuiting (kg of I per ha)  $AS<sub>g</sub> =$  gehalte actieve stof (gr/l of %)

Afhankelijk van de formulering van het middel (vloeistof, spuitpoeder, granulaat) is het gehalte in gr/l dan wel % gegeven. Bij gr/l moet in bovenstaande formule worden gedeeld door 1000 en bij % gedeeld door 100.

### <span id="page-4-2"></span>1.2 Milieu Belastings Punten

De milieubelasting van gewasbeschermingsmiddelen kan worden bepaald aan de hand van de hiervoor door het Centrum voor Landbouw en Milieu ontwikkelde Milieumeetlat [\(www.milieumeetlat.nl](http://www.milieumeetlat.nl/) ). Hierbij worden aan elk gewasbeschermingsmiddel (op basis van de werkzame stof(fen)) dat wordt toegepast Milieu Belastings Punten (MBP) toegekend. Deze punten geven aan hoe groot het risico is voor het milieu: hoe meer punten een middel scoort, des te groter is het risico. In MEBOT worden drie MBP-scores berekend:

- risico voor grondwater
- risico voor waterdieren en -planten (waterleven; oppervlaktewater);

- risico voor het bodemleven.

Voor de verontreiniging van het grondwater en het risico voor het bodemleven is een score van 100 Milieu Belastings Punten of lager per hectare vanuit milieu-oogpunt nog aanvaardbaar. Deze grens geldt per milieueffect en per bespuiting. De grens van 100 punten is gebaseerd op de normen die de overheid heeft gesteld voor de beoordeling en toelating van gewasbeschermingsmiddelen en komt overeen met de EU-drinkwaternorm van 0.1 ppb per bespuiting. Als de score bijvoorbeeld 500 punten bedraagt voor het MBP grondwater, betekent dit dat de grens van 100

punten 5 keer wordt overschreden. Voor waterleven geldt dat slechts een score van 10 punten aanvaardbaar is. Voor de berekening van de milieubelastingpunten sluit de meetlat nauw aan bij de methoden en modellen die het College voor de Toelating van Bestrijdingsmiddelen (CTB) hanteert (Reus, 1995b).

#### **MBP grondwater**

Bij bepaling van de MBP grondwater wordt rekening gehouden met het gehalte aan organische stof in de bouwvoor waarin zich de meeste plantenwortels bevinden. Dit gehalte blijkt namelijk in veel gevallen bepalend te zijn voor het risico van uitspoeling naar het grondwater, omdat de organische stof het bestrijdingsmiddel kan vastleggen. Voor 95% van de actieve stoffen geldt dat hoe hoger het gehalte aan organische stof, des te kleiner het risico van uitspoeling en des te lager het aantal gescoorde Milieu Belastings Punten voor grondwater. Voor de andere 5% geldt dat het uitspoelingsrisico niet toeneemt of in uitzonderlijke gevallen toeneemt. De hoeveelheid organische stof wordt door de gebruiker in MEBOT ingevoerd.

Het aantal Milieu Belastings Punten voor grondwater is verder ook afhankelijk van het tijdstip van de toepassing. Bij toepassing in het najaar is het risico van uitspoeling namelijk groter dan bij toepassing in voorjaar en zomer. Dit wordt veroorzaakt doordat het middel in het najaar langzamer wordt afgebroken in verband met de lagere temperatuur en omdat in het najaar vaak een neerslagoverschot optreedt. Bij de toekenning van Milieu Belastings Punten voor grondwater is daarom onderscheid gemaakt tussen toepassing in het voorjaar (en zomer) en toepassing in het najaar. De grenzen tussen voorjaars/zomertoepassing en najaarstoepassing zijn gelegd bij 1 september en 1 maart. Natuurlijk zijn deze grenzen niet zo scherp en het is uiteraard niet zo dat een toepassing op 31 augustus veel minder uitspoeling teweegbrengt dan een toepassing op 1 september. Doel van het onderscheid tussen voorjaars- en najaarstoepassing is dat telers inzien dat de belasting van het grondwater in het najaar hoger is dan in het voorjaar.

#### Berekeningswijze per toepassing:  $MBP_{\text{product}} = H \times AS_{\text{g}} \times BRI_{\text{product}}$  os t, b  $\times$  1000

Waarbij:

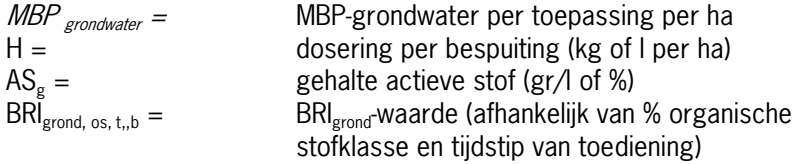

#### **MBP waterleven**

Voor de berekening van de milieubelasting voor waterleven wordt ook rekening gehouden met de drift (verwaaiing) van middel naar de sloot. Het driftpercentage hangt onder meer af van de breedte van de teeltvrije zone naast de sloot en de spuittechniek. Indien een middel niet in het veld wordt verspoten maar bijvoorbeeld wordt toegepast in de vorm van granulaten is er helemaal geen sprake van drift. Verder spelen ook factoren als windsnelheid, windrichting, temperatuur en luchtvochtigheid een rol bij de hoeveelheid drift, maar deze worden in de MEBOT berekeningen niet meegenomen. Het

Berekeningswijze per toepassing:  $\mathsf{MBP}_\mathsf{wt} = \mathsf{D}$  \* H \*  $\mathsf{AS}_\mathsf{g}$  \*  $\mathsf{MBP}_\mathsf{w,~tijdstip}$ 

Waarbij:

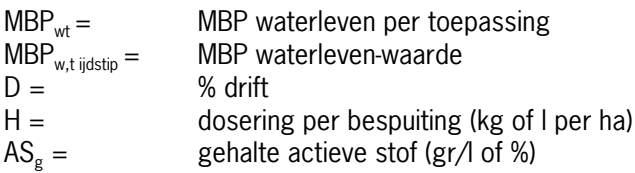

#### **MBP bodemleven**

Berekeningswijze per toepassing:  $MBP_{bt} = H^* AS_a^* MBP_b$ 

Waarbij:

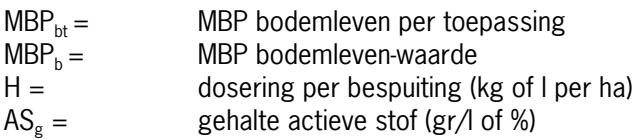

### <span id="page-6-0"></span>1.3 Blootstellings Risico Index

De werkelijke emissie is afhankelijk van een groot aantal moeilijk meetbare en controleerbare factoren. Daarom is een berekeningsmethode voor emissie ontwikkeld op uitgaande van het maximale risico (Wijnands, 1997). Deze methode, de Blootstellings Risico Index genaamd (BRI), berekend emissies voor lucht . Voor het berekenen van de BRI-lucht is de bodembedekkingsgraad een parameter. Deze is afhankelijk van het gewasstadium. In de berekeningen wordt gerekend met de aanname dat de bodembedekking 50 % bedraagt.

Berekeningswijze per toepassing: BRI <sub>Lucht</sub> = H \*  $AS_g$  \* BRI<sub>wlucgt,w</sub> /100 \* B

Waarbij:

l

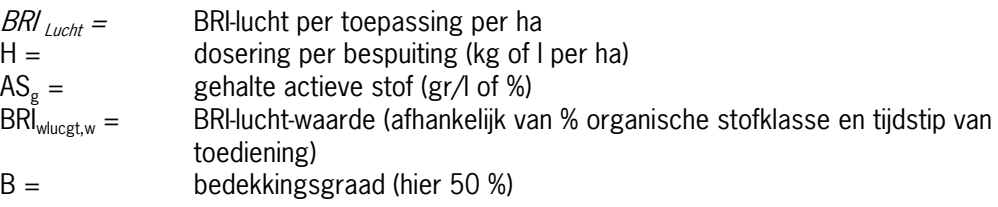

De waarde is afhankelijk van bodembedekkingsgraad (50 %), tijdstip van toediening en organische stof klasse. Deze laatste wordt bepaald vanuit de database op basis van het aangegeven organische stofgehalte.

### <span id="page-6-1"></span>1.4 Milieu Indicator Punten

MEBOT is in 2008 uitgebreid met Milieu Indicator Punten (MIP) voor de chronische milieubelasting van oppervlaktewater door drift. Deze milieu-indicator is ook gebruikt bij de Tussenevaluatie van de Nota Duurzame Gewasbescherming in 2006. De milieubelasting door de land- en tuinbouw is in de tussenevaluatie berekend met de Nationale Milieu Indicator (NMI) voor gewasbeschermingsmiddelen. De chronische belasting van het oppervlaktewater wordt daarin bepaald door de tijdgewogen gemiddelde concentratie (TWA) te delen door het Maximaal Toelaatbare Risiconiveau (MTR). De MIP wordt in MEBOT berekend conform de beschrijving van NMI, version 2 (van der Linden et al., 2008) 1 . Voor de benodigde stof- en klimaatgegevens is gebruik gemaakt van de NMI database.

#### **MIP chronische milieubelasting oppervlaktewater door drift =**

<sup>&</sup>lt;sup>1</sup> Linden, A.M.A, J.G. Groenwold, R. Kruijne, R. Luttik en R.C.M. Merkelbach., 2008. Dutch Environmental Indicator for plant protection products, version 2. Input, calculation and aggregation. RIVM Report 607600002/2008.

#### **berekende maximale TWA / MTR**

**TWA** = tijdgewogen gemiddelde concentratie (rekening houdend met afbraak en verdamping) **MTR** = maximaal toelaatbaar risiconiveau (norm voor chronische blootstelling)

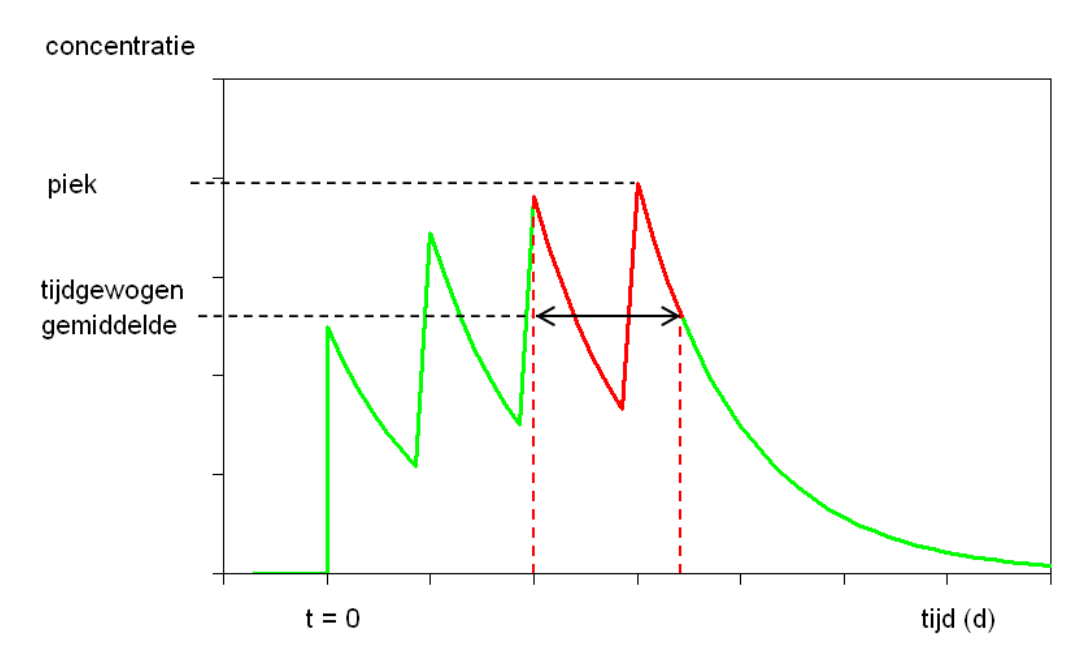

Figuur 1 bepaling van de TWA (tijdgewogen gemiddelde concentratie

Als een toepassing van een stof op een gewas meer dan één MIP oplevert, wordt het MTR dus (berekend) overschreden.

Vaste waarden ter bepaling van de MIP in MEBOT zijn de stof- en klimaatgegevens van de NMI database.

Variabele waarden die door de gebruiker moeten worden ingevoerd zijn: de lengte van de watervoerende sloot, de breedte van de teeltvrije zone, het gewasbeschermingsmiddel, de dosering, spuitdatum en spuittechniek. De lengte van de watervoerende sloot en driftbeperkende maatregelen (driftbeperkende spuittechnieken en teeltvrije zones) hebben grote invloed op de MIP. Wanneer er geen watervoerende sloot is of als het driftpercentage 0 is, is de MIP-waarde 0.

Wanneer de berekende MIP waarde  $\leq 1$  is wordt aan de norm voor die stof voldaan. Milieu Indicator Punten mogen eigenlijk alleen per actieve stof worden bepaald, omdat het een waarde geeft aan het risico van toepassing van die stof.

## <span id="page-8-0"></span>3 Invoer

De MEBOT gewasbeschermingsmodule is een deelmodule van MEBOT Onderwijs. Om bij de deelmodule te komen moet er bij de vraag **Methode van invoer deelprogramma's** voor **DEEL**  worden gekozen.

Bij de vraag **type invoer** kan er een keuze worden gemaakt uit drie opties. Hieronder een korte toelichting per optie.

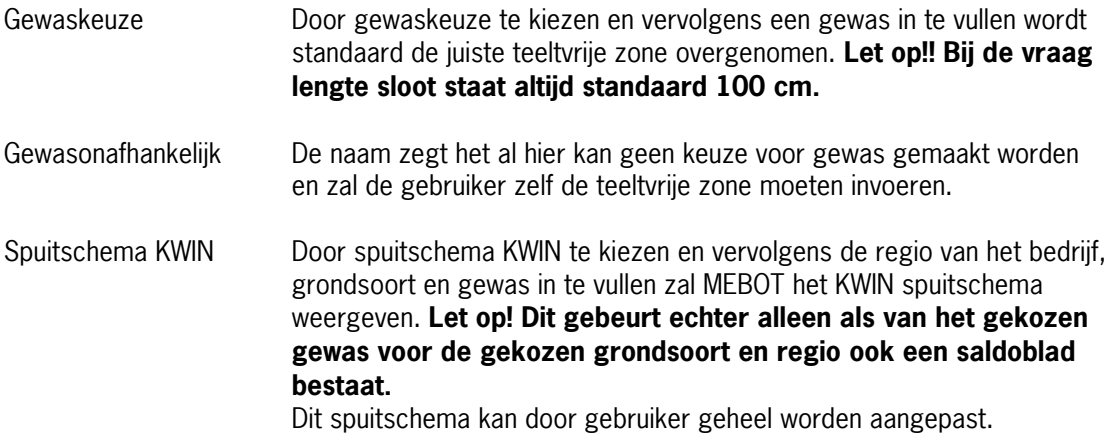

Bij vragenblok bodem moet er worden ingevuld wat de organische stof gehalte deze staat standaard op 2.5.

Bij het vragenblok bewerkingen kan de gebruiker zelf het spuitschema invoeren of deze aanpassen afhankelijk van de keuze bij type invoer. Zie voorbeeld van invoer hieronder.

| A Milieutechnisch, Economisch Bedrijfsmodel Open Teelten invoer                                 |                                                       | <u> -  [해]×</u>                                                                                                    |
|-------------------------------------------------------------------------------------------------|-------------------------------------------------------|----------------------------------------------------------------------------------------------------|
| Bestand Opties Vragenblokken Vragen Help                                                        |                                                       |                                                                                                    |
| ы<br>圖<br>DIG<br>Bewerkingen                                                                    |                                                       | $-840784122$                                                                                                    |
| Regio                                                                                           | <b>IJsselmeerpolders</b>                              |                                                                                                    |
| Subregio                                                                                        | Noordoost polder                                      |                                                                                                    |
| Bedrijfssysteem                                                                                 | qanqbaar                                              |                                                                                                    |
| <b>Bodem</b>                                                                                    |                                                       |                                                                                                    |
| Grondsoort                                                                                      | zeeklei                                               | 圓                                                                                                    |
| Bouwplan - gewassen en arealen                                                                  |                                                       |                                                                                                    |
| Eerste gewas op perceel 1                                                                       | aardappel, poot-                                      |                                                                                                    |
| Teeltvrije zone voor dit gewasperceel ?                                                         | Sloot zone = 150 cm                                   |                                                                                                    |
| Lengte sloot per ha voor dit gewasperceel (m/ha) ?                                              | 100                                                   |                                                                                                    |
| <b>Bewerkingen</b>                                                                              |                                                       |                                                                                                    |
| Chemisch Onkruidbestrijden                                                                      | Onkruidbestrijden<br>info.                            |                                                                                                    |
| Onkruidbestrijden: aantal toepassingen                                                          | 1                                                     |                                                                                                    |
| Onkruidbestrijden 1: werkmethode?                                                               | volvelds spuiten                                      |                                                                                                    |
| Onkruidbestrijden 1: datum                                                                      | $14 - 05$                                             |                                                                                                    |
| Onkruidbestrijden 1: aantal middelen                                                            | $\mathbf{1}$                                          |                                                                                                    |
| Onkruidbestrijden 1: gwb middel 1                                                               | <b>BOXER</b>                                          |                                                                                                    |
| Onkruidbestrijden 1: eenheid hoeveelheid gwb middel 1                                           | <b>Vha</b>                                            |                                                                                                    |
| Onkruidbestrijden 1: hoeveelheid gwb middel 1 (l/ha)                                            | 5.                                                    |                                                                                                    |
| Onkruidbestrijden 1: toegepaste techniek?                                                       | 50% drifterme doppen                                  |                                                                                                    |
| Ziekten en plagen                                                                               | Bestrijden ziekten en plagen<br>info                  |                                                                                                    |
| Ziekten en plagen: aantal toepassingen                                                          | $\mathbf{R}$                                          |                                                                                                    |
| Ziekten en plagen 1: werkmethode?                                                               | volvelds spuiten                                      |                                                                                                    |
| Ziekten en plagen 1: datum gwb middel                                                           | $28 - 05$                                             |                                                                                                    |
| Ziekten en plagen 1: aantal middelen                                                            | $\mathfrak{p}$                                        |                                                                                                    |
| Ziekten en plagen 1: gwb middel 1                                                               | <b>CURZATE M</b>                                      |                                                                                                    |
| Ziekten en plagen 1: eenheid hoeveelheid gwb middel 1                                           | kg/ha                                                 |                                                                                                    |
| Ziekten en plagen 1: hoeveelheid gwb middel 1 (kg/ha)                                           | $\mathfrak{p}$                                        |                                                                                                    |
| Ziekten en plagen 1: gwb middel 2                                                               | KARATE                                                |                                                                                                    |
|                                                                                                 | l/ha                                                  |                                                                                                    |
| Ziekten en plagen 1: eenheid hoeveelheid gwb middel 2                                           | 0.15                                                  |                                                                                                    |
| Ziekten en plagen 1: hoeveelheid gwb middel 2 (l/ha)                                            |                                                       |                                                                                                    |
| Ziekten en plagen 1: toegepaste techniek?                                                       | 50% driftarme doppen                                  |                                                                                                    |
| Ziekten en plagen 2: werkmethode?                                                               | volvelds spuiten                                      |                                                                                                    |
| Ziekten en plagen 2: datum gwb middel                                                           | $18 - 06$                                             |                                                                                                    |
| Ziekten en plagen 2: aantal middelen                                                            | $\mathbf{1}$                                          |                                                                                                    |
| Ziekten en plagen 2: gwb middel 1                                                               | SHIRLAN FLOW                                          |                                                                                                    |
| Ziekten en plagen 2: eenheid hoeveelheid gwb middel 1                                           | <b>Uha</b>                                            |                                                                                                    |
| Ziekten en plagen 2: hoeveelheid gwb middel 1 (I/ha)                                            | 0.35                                                  |                                                                                                    |
| Ziekten en plagen 2: toegepaste techniek?                                                       | 50% drifterme doppen                                  |                                                                                                    |
| Ziekten en plagen 3: werkmethode?                                                               | volvelds spuiten                                      |                                                                                                    |
| Ziekten en plagen 3: datum gwb middel<br>$\leq$                                                 | $04 - 06$                                             | $\checkmark$<br>$\rightarrow$                                                                                                    |
| Gewijzigd                                                                                       |                                                       | Standaard: 50% driftarme doppen (driftarme doppen, 50% driftarme doppen, 75% driftarme doppen, emissiescherm, kantdoppen + driftarme doppen, kantdoppen, kantdoppen, kantdoppen, kantdoppen, kantdoppen, kantdoppen, kantdoppe |
| <b>H</b> start<br>$\mathcal{C} \boxtimes \mathcal{O}$<br>3 Microsoft Offic<br>Handleiding Onder | <b>Ell</b> geinteresseerden<br>.Fl. Mileutechnisch, E | <b>ZZ</b> 3 Microsoft Offic<br>FarmKWIN<br>◎ 7 ◎ 1 ◎ 3 ◎ 3 15:13<br><b>EN</b>                                                                                                    |

Figuur 2. Voorbeeld invoer spuitschema

Wanneer alle vragen zijn beantwoord kan de invoer worden afgesloten en het plan worden doorgerekend. Hierbij worden de volgende stappen doorlopen:

- Klik op de knop (III) (Invoer sluiten en rekenen). Voordat MEBOT kan gaan rekenen moeten de ingevoerde gegevens eerst opgeslagen worden. Beantwoord de vraag of de invoerset opgeslagen moet worden daarom met JA en geef een bestandsnaam. Dit bestand krijgt automatisch de extensie ".dat".
- Er verschijnt een mededeling dat er gerekend wordt. De voortgang van de berekeningen kunnen op het scherm gevolgd worden.
- Als het rekenen is afgerond wordt t.b.v. de rapportagemodule een uitvoerset aangemaakt. Deze heeft altijd de extensie '.mur'.

Een bestaande invoerset kan ook onder een andere naam bewaard worden. Dit kan handig zijn als er een bestaande invoerset moet worden gewijzigd maar ook de bestaande dataset behouden wilt worden. Door 'Opslaan als' te kiezen kan er een nieuwe naam aan de invoerset worden gegeven. zodat beide invoersets worden bewaard. Daarna kan de nieuwe set gewijzigd worden zonder dat de oude verloren gaat. Als de gewijzigde invoerset onder dezelfde naam als de oorspronkelijke zou worden bewaard, worden de gegevens van de oude set overschreven.

## <span id="page-10-0"></span>4 Rapportage maken

In dit hoofdstuk wordt het maken van rapportages besproken. Tevens is er een korte toelichting hoe de rapportages geïnterpreteerd moeten worden.

Wanneer een invoerset volledig is ingevuld en het invoerprogramma is afgesloten met 'Invoer sluiten en rekenen', wordt de invoerset vervolgens doorgerekend. (Als er geen invoersets moeten worden doorgerekend maar toch de uitvoer van één of meerdere invoersets moeten worden bekeken kan dit door op de knop 'Rapporten' te klikken in het beginscherm met de muis.) Vervolgens wordt het scherm 'Rapportkeuze' opgestart. Klik op toevoegen om het mur bestand te selecteren. (Alleen van bestanden met een mur extensie kunnen rapporten worden gemaakt) Vink vervolgens de deelrapportage milieubelasting gewasbeschermingsmiddelen( de enige deelrapportage die niet grijs is) aan. De rapportage wordt gemaakt.

De rapportage bestaat uit vier pagina's. Op de eerste pagina staat alleen het gekozen bestand. Op de tweede pagina staan de bewerkingen (Figuur 3) op datum met werkmethode, dosering, berekende driftpercentage (zie hoofdstuk 2.2 voor rekenregel) en bedrag.

| <b>Rapportage</b>                                              |                                                                                                    |                                                                                                    |                                                                                                    | $\Box$ e $\boxtimes$     |
|----------------------------------------------------------------|----------------------------------------------------------------------------------------------------|----------------------------------------------------------------------------------------------------|----------------------------------------------------------------------------------------------------|--------------------------|
| Bestand                                                        |                                                                                                    |                                                                                                    |                                                                                                    |                          |
| Spor xs & K (           100%                                   | $\overline{\phantom{0}}$<br>H<br>Gewasbescherming milieu                                                                                                    |                                                                                                    | <b>WAGENINGENER</b>                                                                                                    | $\blacktriangle$         |
|                                                                | SET1<br>Naam invoerset<br>Datum<br>24-02-10                                                                                                    |                                                                                                    |                                                                                                    |                          |
|                                                                | 1.1. Bewerkingen gbm<br>GEWASPERCEEL 1: aardappel, poot-<br>Zaaibedbereiden                                                                                                    | Datum Middel                                                                                                    | Bedrag<br>Dosering<br>Drift<br>$(7)$ ha)<br>(%)                                                                                                    |                          |
|                                                                | Onkruidbestrijden<br>volvelds spuiten                                                                                                    | 14 05 BOXER                                                                                                    | 51<br>1.5 93.00 €                                                                                                    |                          |
|                                                                | Bestrijden ziekten en plagen<br>volvelds spuiten<br>volvelds spuiten<br>volvelds spuiten<br>volvelds spuiten<br>volvelds spuiten<br>volvelds spuiten<br>volvelds spuiten<br>volvelds spuiten<br>volvelds spuiten<br>volvelds spuiten<br>volvelds spuiten<br>volvelds spuiten | 28 05 KARATE ZEON<br>18 06 SHRLAN FLOW<br>04 06 CURZATE M<br>04 06 PIRIMOR<br>02 07 SHRLAN FLOW<br>25 06 SHRLAN FLOW<br>25 06 KARATE<br>11 06 CURZATE M<br>11 06 KARATE<br>09 07 SHRLAN FLOW<br>09 07 KARATE<br>16 07 SHRLAN FLOW | 0.151<br>1.5 22.67 $\in$<br>$0.36 +$<br>1.5 31.27 €<br>$2$ kg<br>1.5 19.18 €<br>$0.5$ kg<br>1.5 $43.10 \in$<br>0.36T<br>1.5 31.27 €<br>$0.35 +$<br>1.5 31.27 €<br>$0.15 +$<br>$\begin{array}{rl} 1.6 & 25.70 \in \\ 1.6 & 23.98 \in \end{array}$<br>$2.5$ kg<br>0.151<br>$1.5$ 25.70 €<br>$0.36 +$<br>1.5 31.27 €<br>0.151<br>1.5 25.70 €<br>$0.35 +$<br>1.5 31.27 € |                          |
|                                                                | Loofdoden<br>volvelds spuiten<br>volvelds spuiten<br>TOTAAL middelkosten per ha                                                                                                    | 06 08 REGLONE<br>23 07 FINALE 150                                                                                                    | 31<br>1.5 79.89 €<br>$1.25 +$<br>2.4 134.80 €<br>650.06 €                                                                                                    |                          |
|                                                                |                                                                                                    |                                                                                                    |                                                                                                    |                          |
|                                                                | Pagina 2 van 4                                                                                                    |                                                                                                    |                                                                                                    | ▼                        |
| <b>A</b> start<br>$C$ $\Box$ $\Box$<br>C Inbox - Microsoft Out | Enquete einde pilot                                                                                                    | Will handleiding GWB mod<br><sup>FI</sup> Mieutechnisch, Econ                                                                                                    |                                                                                                    | ◎ 20 2 3 图 2 14:57<br>EN |

Figuur 3 Voorbeeld rapportage MEBOT bewerkingen gewasbescherming pagina 2

Op de derde pagina staat de milieubelasting gewasbeschermingsmiddelen (figuur 4). Per toepassing zijn de Milieu Belastings Punten per milieucompartiment berekend. Milieu Belastings Punten (MBP's) mogen eigenlijk alleen per toepassing worden bepaald, omdat het een waarde geeft aan het risico van één toepassing. Om verschillende spuitschema's en verschillende gewassen of bedrijven onderling te kunnen vergelijken voor beleidsstudies worden in MEBOT MBP's van meerdere toepassingen bij elkaar opgeteld. De dan ontstane waarden geven geen indicatie meer voor het risico op het milieu, maar maken het wel mogelijk om onderlinge vergelijkingen te maken van milieueffecten.

Vervolgens wordt het percentage normoverschrijdingen berekend. Dat is het percentage actieve stof toepassingen dat de norm overschrijdt en geeft dus wel een juiste weergave van het risico op het milieu.

% normoverschrijdingen MBP-waterleven = % actieve stof toepassingen>10 % normoverschrijdingen MBP-grondwater = % actieve stof toepassingen >100 % normoverschrijdingen MBP-bodemleven = % actieve stof toepassingen >100

De Milieu Indicator Punten (MIP) zijn niet per bespuiting maar per actieve stof. In hoofdstuk 2.4 staan de rekenregels toegelicht. Om verschillende spuitschema's en verschillende gewassen of bedrijven onderling te kunnen vergelijken in beleidsstudies worden in MEBOT MIP's van meerdere stoffen bij elkaar opgeteld. De dan ontstane waarden geven geen indicatie meer voor het risico op het milieu, maar maken het wel mogelijk om onderlinge vergelijkingen te maken van milieueffecten. Vervolgens wordt het percentage normoverschrijdingen berekend. Dat is het percentage actieve stoffen dat de norm overschrijdt en geeft dus wel een juiste weergave van het risico op het milieu.

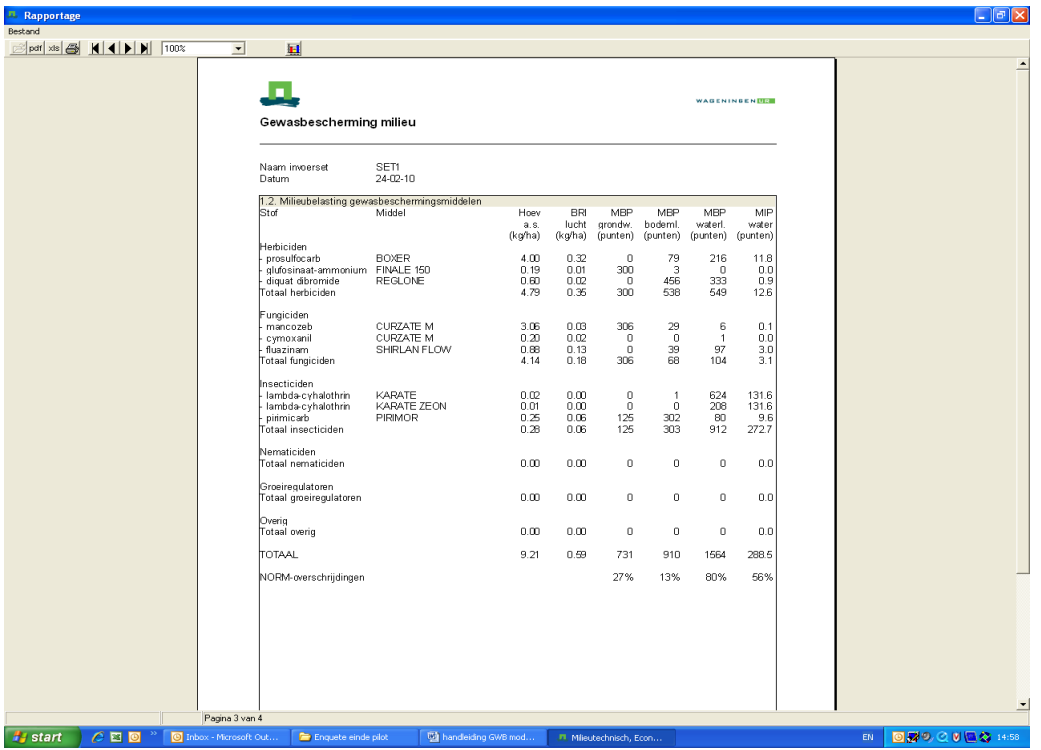

% normoverschrijdingen MIP-waterleven = % actieve stoffen>1

Figuur 4 Voorbeeld rapportage MEBOT milieubelasting gewasbeschermingsmiddelen pagina 3

Op de vierde pagina van de rapportage (figuur 5) staat de milieubelasting gewasbeschermingsmiddelen per bespuiting. Dit is de correcte weergave van de MBP's en MIP's. De MBP's staan per actieve stof per bespuiting weergeven. De MIP's mogen alleen per actieve stof worden berekend en niet per bespuiting. Daarom staat er bij de overige bespuitingen met dezelfde werkzame stof het teken : omdat een 0 geïnterpreteerd kan worden als geen milieubelasting.

| <b>IL Rapportage</b> |                                 |                          |                                                               |                  |                                 |                         |                |                                                           |                |                            |                          |           |                     | $\Box$ e $\mathbf{x}$    |
|----------------------|---------------------------------|--------------------------|---------------------------------------------------------------|------------------|---------------------------------|-------------------------|----------------|-----------------------------------------------------------|----------------|----------------------------|--------------------------|-----------|---------------------|--------------------------|
| Bestand              |                                 |                          |                                                               |                  |                                 |                         |                |                                                           |                |                            |                          |           |                     |                          |
|                      | B pdf xls <b>4 H 4   H</b> 100% | $\overline{\phantom{0}}$ | $\mathbf{H}$                                                  |                  |                                 |                         |                |                                                           |                |                            |                          |           |                     |                          |
|                      |                                 |                          |                                                               |                  |                                 |                         |                |                                                           |                |                            |                          |           |                     | $\blacktriangle$         |
|                      |                                 |                          |                                                               |                  |                                 |                         |                |                                                           |                |                            |                          |           |                     |                          |
|                      |                                 |                          |                                                               |                  |                                 |                         |                |                                                           |                |                            | <b>WAGENINGENITES</b>    |           |                     |                          |
|                      |                                 |                          | Gewasbescherming milieu                                       |                  |                                 |                         |                |                                                           |                |                            |                          |           |                     |                          |
|                      |                                 |                          | Naam invoerset                                                | SET1             |                                 |                         |                |                                                           |                |                            |                          |           |                     |                          |
|                      |                                 |                          | Datum                                                         | 24-02-10         |                                 |                         |                |                                                           |                |                            |                          |           |                     |                          |
|                      |                                 |                          | 1.3. Milieubelasting gewasbeschermingsmiddelen per besputting |                  |                                 |                         |                |                                                           |                |                            |                          |           |                     |                          |
|                      |                                 |                          | Stof                                                          | Middel           | Datum                           | Hoev<br>a.s.<br>(kg/ha) | <b>BRI</b>     | MBP<br>lucht grondw. bodeml.<br>(kg/ha) (punten) (punten) | MBP            | MBP<br>waterl.<br>(punten) | MIP<br>water<br>(punten) |           |                     |                          |
|                      |                                 |                          | Herbiciden                                                    |                  |                                 |                         |                |                                                           |                |                            |                          |           |                     |                          |
|                      |                                 |                          | prosulfocarb                                                  | <b>BOXER</b>     | 14 05                           | 4.000                   | 0.320          | 0                                                         | 79.2           | 215.9                      | 11.77                    |           |                     |                          |
|                      |                                 |                          | glufosinaat-ammonium FINALE 150<br>diquat dibromide           | REGLONE          | 23 07<br>80 30                  | 0.188<br>0.600          | 0.009<br>0.024 | 300<br>$\circ$                                            | 2.7<br>456.0   | 0.0<br>332.7               | 0.00<br>0.88             |           |                     |                          |
|                      |                                 |                          | Totaal:                                                       |                  |                                 | 4.788                   | 0.353          | 300                                                       | 537.9          | 548.7                      | 12.65                    |           |                     |                          |
|                      |                                 |                          | Fungiciden                                                    |                  |                                 |                         |                |                                                           |                |                            |                          |           |                     |                          |
|                      |                                 |                          | mancozeb                                                      | <b>CURZATE M</b> | 04 06<br>11.06                  | 1.360<br>1.700          | 0.014<br>0.017 | 136<br>170                                                | 13.1<br>16.3   | 2.7<br>3.4                 | 0.08                     |           |                     |                          |
|                      |                                 |                          | cymoxanil                                                     | <b>CURZATE M</b> | 04 06                           | 0.090                   | 0.007<br>0.009 | $\circ$<br>0                                              | 0.1<br>0.2     | 0.3<br>0.3                 | 0.02                     |           |                     |                          |
|                      |                                 |                          | fluazinam                                                     | SHIRLAN FLOW     | 11 06<br>1806                   | 0.113<br>0.175          | 0.035          | 0                                                         | 77             | 19.4                       | 2.97                     |           |                     |                          |
|                      |                                 |                          |                                                               |                  | 02 07                           | 0.175                   | 0.021          | o                                                         | 7.7            | 19.4                       | ÷                        |           |                     |                          |
|                      |                                 |                          |                                                               |                  | 25 06<br>09 07                  | 0.175<br>0.175          | 0.035<br>0.021 | 0<br>$\mathbf 0$                                          | 77<br>77       | 19.4<br>19.4               | $\frac{1}{4}$<br>÷       |           |                     |                          |
|                      |                                 |                          |                                                               |                  | 16 07                           | 0.175                   | 0.021          | $\bf 0$                                                   | 77             | 19.4                       |                          |           |                     |                          |
|                      |                                 |                          | Totaal:                                                       |                  |                                 | 4.138                   | 0.180          | 306                                                       | 68.3           | 103.7                      | 3.08                     |           |                     |                          |
|                      |                                 |                          | Insecticiden                                                  |                  |                                 |                         |                |                                                           |                |                            |                          |           |                     |                          |
|                      |                                 |                          | lambda-cyhalothrin                                            | KARATE           | 25 06                           | 0.008                   | 0.000          | O                                                         | 0.3            | 208.0                      | 131.59                   |           |                     |                          |
|                      |                                 |                          |                                                               |                  | 11 06<br>09 07                  | 0.008<br>0.008          | 0.000<br>0.000 | 0<br>0                                                    | 0.3<br>0.3     | 208.0<br>208.0             | ÷                        |           |                     |                          |
|                      |                                 |                          | lambda-cyhalothrin                                            | KARATE ZEON      | 28 05                           | 0.008                   | 0.000          | $\bf 0$                                                   | 0.3            | 208.0                      | 131.59                   |           |                     |                          |
|                      |                                 |                          | pirimicarb<br>Totaal:                                         | PIRIMOR          | 04 06                           | 0.250<br>0.280          | 0.055<br>0.056 | 125<br>125                                                | 302.2<br>303.4 | 80.3<br>912.1              | 9.57<br>272.74           |           |                     |                          |
|                      |                                 |                          |                                                               |                  |                                 |                         |                |                                                           |                |                            |                          |           |                     |                          |
|                      |                                 |                          | Nematiciden<br>Totaal nematiciden                             |                  |                                 | 0.000                   | 0.000          | 0                                                         | 0.0            | 0.0                        | 0.00                     |           |                     |                          |
|                      |                                 |                          | Groeiregulatoren<br>Totaal groeiregulatoren                   |                  |                                 | 0.000                   | 0.000          | 0                                                         | 0.0            | 0.0                        | 0.00                     |           |                     |                          |
|                      |                                 |                          | Overig<br>Totaal overig                                       |                  |                                 | 0.000                   | 0.000          | 0                                                         | 0.0            | 0.0                        | 0.00                     |           |                     |                          |
|                      |                                 |                          | TOTAAL                                                        |                  |                                 | 9.205                   | 0.589          |                                                           | 909.6          |                            | 288.47                   |           |                     |                          |
|                      |                                 |                          | NORM-overschrijdingen                                         |                  |                                 |                         |                | 731<br>27%                                                | 13%            | 1564.4<br>80%              | 56%                      |           |                     |                          |
|                      |                                 |                          |                                                               |                  |                                 |                         |                |                                                           |                |                            |                          |           |                     |                          |
|                      |                                 | Pagina 4 van 4           |                                                               |                  |                                 |                         |                |                                                           |                |                            |                          |           |                     | $\overline{\phantom{a}}$ |
|                      |                                 |                          |                                                               |                  |                                 |                         |                |                                                           |                |                            |                          |           |                     |                          |
| <b>P</b> start       | $C \boxtimes 0$                 | C Inbox - Microsoft Out  | Enquete einde pilot                                           |                  | <b>Will handleiding GWB mod</b> |                         |                | <sup>11</sup> Mieutechnisch, Econ                         |                |                            |                          | <b>EN</b> | ◎ 界 ◎ ◎ ◎ 圖 卷 15:03 |                          |

Figuur 5 Voorbeeld rapportage MEBOT milieubelasting gewasbeschermingsmiddelen per bespuiting pagina 4